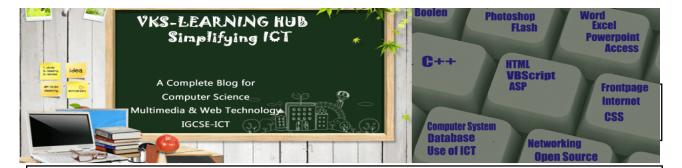

- Please check that this question paper contains **10** printed pages.
- Code number given on the right hand side of the question paper should be written on the title page of the answer-book by the candidate.
- Please check that this question paper contains 7 questions.
- Please write down the Serial Number of the question before attempting it.
- 15 minutes time has been allotted to read this question paper. The question paper will be distributed at 10.15 a.m. From 10.15 a.m. to 10.30 a.m., the students will read the question paper only and will not write any answer on the answer-book during this period.

## **MULTIMEDIA AND WEB TECHNOLOGY**

Time allowed : 3 hours

Maximum Marks : 70

- *Note:* (*i*) *All* questions are compulsory.
  - (ii) Answer the questions after carefully reading the text.
- 1. (a) Study the following data and answer the questions that follow :

### **Table :** PROJECTS

| ID | Pro_Name    | Pro_size | Startdate  | Enddate    | Cost  |
|----|-------------|----------|------------|------------|-------|
| 1  | Payroll-MMS | Medium   | 11/12/1998 | 12/12/2008 | 40000 |
| 2  | Payroll-ITC | Large    | 12/11/1987 | 11/11/2017 | 65000 |
| 3  | IDM-gmt     | Small    | 02/05/1988 | 03/06/2012 | 43000 |
| 4  | Recruit-ITC | Medium   | 10/04/1988 | 10/03/2001 | 62000 |

(i) Suggest the data types that should be used for each of the fields in the table.

(ii) Which field in the above table can be chosen as the primary key ?

2

1

|    | (b)  | A table "Stock" in a database has 5 columns and contains 17 records. What is the degree and cardinality of this table ? | 2 |
|----|------|----------------------------------------------------------------------------------------------------|---|
|    | (c)  | Name any two image file formats which are suitable for web pages.                                                       | 1 |
|    | (d)  | Expand AVI.                                                                                                    | 1 |
|    | (e)  | Define frame rate in a movie. What is the default frame rate in a Flash movie ?                                         | 2 |
|    | (f)  | Write the names of any two components of multimedia.                                                                    | 1 |
| 2. | Ques | tions given below are based on Macromedia Flash :                                                                       |   |
|    | (a)  | What is the difference between a blank key frame and a key frame ?                                                      | 2 |
|    | (b)  | What are the advantages of hiding a layer ?                                                                             | 2 |
|    | (c)  | What is the difference between a file with .FLA extension and one with .SWF extension ?                                 | 2 |
|    | (d)  | Observe the figure given below and do as directed :                                                                     | 4 |
|    |      |                                                                                                    |   |

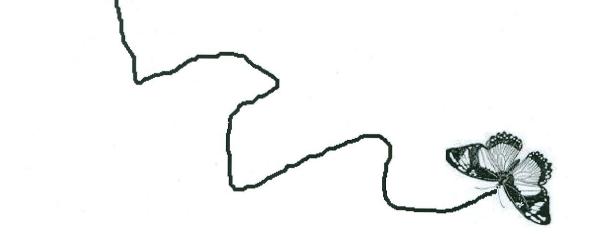

- The butterfly is moving along the path from left to right as shown
- The image for butterfly is stored in flash library

Write the procedure and property settings for animating the above scenario from frame 1 to frame 60.

- 3. Questions given below are based on HTML :
  - (a) What is the difference between using the <EMBED> tag and <A> tag for adding video to a web page ?
  - (b) Write the HTML code to get the output as shown :

### ITS NEVER LATE TO BE EDUCATED

Literacy in India is key for socio-economic progress and the Indian literacy rate grew to 74.04% in 2011 from 12% at the end of British rule in 1947. Although this was a greater than sixfold improvement the level is well below the world average literacy rate of 84% and of all nations, India currently has the largest illiterate population.

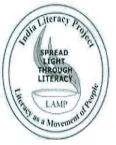

2

8

| Country   | Adult Literacy rate | Youth Literacy rate |
|-----------|---------------------|---------------------|
| China     | 95.9%(2009)         | 99.4%(2009)         |
| Sri Lanka | 90.8%(2007)         | 98.0                |
| Burma     | 89.9%(2007)         | 99.4%(2004)         |
| Iran      | 82.4%(2007)         | 95%(2002)           |

Adult and Youth Literacy Rates

# Reasons for low literacy rates

- Absence of adequate infrastructure
- <u>Caste Disparities</u>
- Poverty
- <u>Gender Biasness</u>

table of contents

Consider following points while writing the code :

- Title of the page is "Adult Literacy"
- Heading of the page is maroon
- Link colour is green, active link colour is blue and visited link colour is red
- Image used is "literacy.jpg"
- border of table is red and of size 2
- table has yellow background
- caption of table is blue
- heading of list is red
- Linked files are :
  - Page1.html for Absence of Adequate Infrastructure
  - Page2.html for Caste Disparities
  - Page3.html for Poverty
  - Page4.html for Gender Biasness
- Bottom link is "table.htm"
- 4. Questions given below are based on ASP :

| (a) | What is a record set? How do you open a record set ?       | 2 |
|-----|------------------------------------------------------------|---|
| (b) | What is the usage of Read() method of Text streamObject ?  | 1 |
| (c) | Give the usage and syntax of the function ${\rm Cint}($ ). | 1 |
| (d) | Name the collection of response object.                    | 1 |

(e) Identify and rectify the errors and rewrite the code :

```
< %
<%Option explicit%>
a=10
sum=0
Do until a<=1 step -1
response.write("answer is" & a)
sum=sum+a
End
                                                             3
Write the output of the following statements :
(i)
     Response.Write (Mid("Welcome to our Web
                                 Site!!", 9, 2))
(ii)
     Response.Write (LEN(LTRIM("###Class#XII##")))
     (# represents spaces)
(iii)
     Response.Write (strReverse("Hello Everyone!"))
```

**5.** Questions given below are based on ASP :

- (a) Write the usage of adrotator component.
- (b) Following is the code for opening and reading a text file. But some code is missing, so fill in the blanks :

```
<%
Set obj1 = server.createobject("Scripting.file system
object")
Set obj2 = _____.opentextfile("C:\exam.txt")
While not obj2.
Response.write obj2.Readall
wend
Obj2.close
%>
```

(f)

1

2

 $\mathbf{2}$ 

(c) Which one of these is an entry control loop and which one is an exit control loop ?

| Loop 1:         | Loop 2:       |
|-----------------|---------------|
|                 |               |
| Sum=0           | Sum=0         |
| i = 5           | i = 5         |
| Do              | Do while I <5 |
| Sum = sum + i   | Sum = sum + i |
| i = i+ 1        | i = i+ 1      |
| loop while I <5 | loop          |
|                 |               |

- (d) What is the role of lock method of application object ?
- (e) Tarika Art Gallery is a company dealing in antique household items. The company has created a website that provides information about various products sold in their showroom. They wish to estimate how many visitors visit their website. Write the ASP code to display the number of visitors visiting the website according to the following specification :

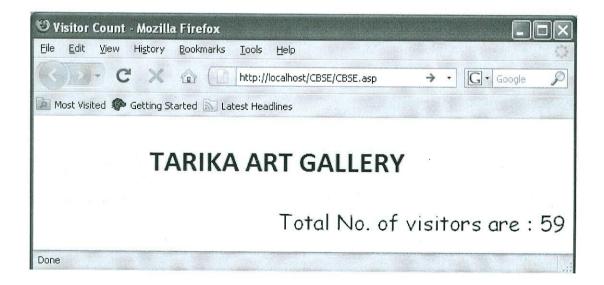

2

 $\mathbf{2}$ 

6. Questions given below are based on VB Script :

#### (a) Differentiate between date() and day() function.

```
(b) Give the output of following code :
        <script language=vbscript>
        txt="Have a nice day!"
        document.write(UCase(txt))
        document.write("<br>")
        document.write(LCase(txt))
        </script>
```

(c) Rewrite the following block of if else with select case :

```
d = inputbox("enter day")
if d = 1 then
day = "Monday"
elseif d = 2 then
day = "Tuesday"
elseif d = 3 then
day = "Wednesday"
else
day = "-"
end if
```

2

2

 $\mathbf{2}$ 

(d) Write the code to create a form as shown. Also write the script so that when the user enters all values and clicks the button, he should get the wages to be paid as shown.

4

1

1

1

| Name                 |
|----------------------|
| No. of days worked   |
| Gender  Male  Female |
| Skilled              |
| Total wage           |
| Calculate            |

Males get ₹ 140 per day and Females get ₹ 160 per day. There is extra payment of ₹ 50 for skilled workers.

- 7. Questions are based on Web technologies :
  - (a) Trisha wants to upload and download files from/to a remote internet server. Write the name of the relevant communication protocol, which will let her do the same.
  - (b) Two doctors in the same room have connected their Palm Tops using Bluetooth for working on a Group presentation. Out of the following, what kind of Network have they formed ?

LAN, MAN, PAN, WAN

(c) Arrange the following communication channels in ascending order of their data transmission rates :

Ethernet Cable, Optical Fiber, Telephone Cable, Co-axial Cable

- (d) Which of the following is *not* a characteristic of Open Source Software ?
  - Its source code is available for modification
  - It is owned by a company or an individual
  - It can be downloaded from internet
- (e) Write two points of difference between bus and star topology.
- (f) Gamma Futuristics has opened its new centre in New Delhi for its office and web based activities. It has 4 blocks of buildings as shown :

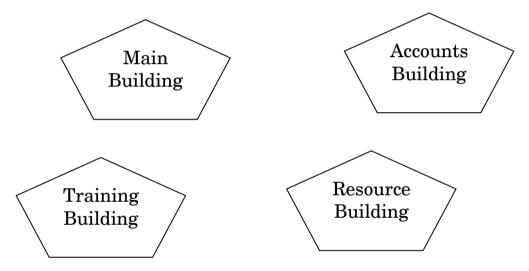

Distance between various wings are given below :

| Main Building to Resource Building     | 120 m |
|----------------------------------------|-------|
| Main Building to Training Building     | 40 m  |
| Main Building to Accounts Building     | 135 m |
| Resource Building to Training Building | 125 m |
| Resource Building to Accounts Building | 45 m  |
| Training Building to Accounts Building | 110 m |

Number of computers in each wing is as given below :

| Main Building     | 15  |
|-------------------|-----|
| Resource Building | 25  |
| Training Building | 250 |
| Accounts Building | 10  |

- (i) Suggest a cable layout of connections between the buildings.
- (ii) Suggest the most suitable place (i.e. building) to house the server of this Company. Also, provide a suitable reason for your suggestion.
- (iii) Suggest the placement of the following devices with justification:
  - (1) Repeater
  - (2) Hub/Switch
- (iv) The Company is planning to connect its International office situated in Mumbai. Which out of the following wired communication links, will you suggest for very high speed connectivity?
  - (1) Telephone Analog Line
  - (2) Optical Fiber
  - (3) Ethernet Cable

1

1

1